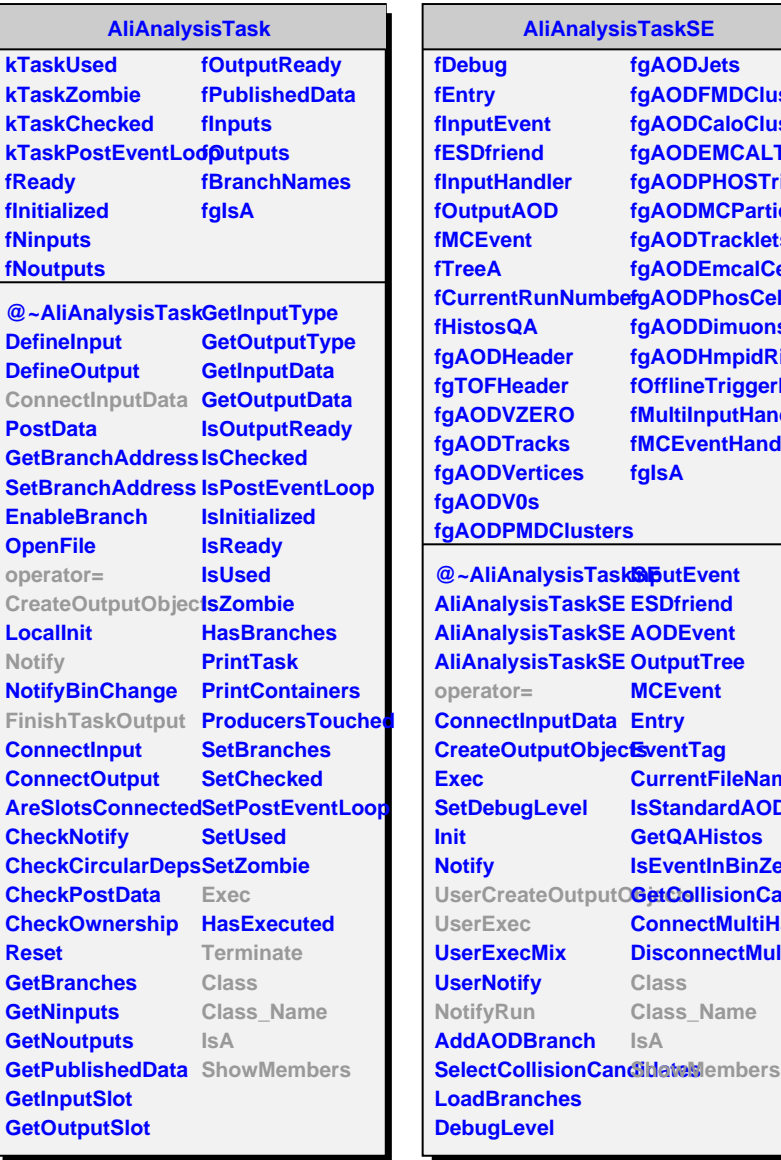

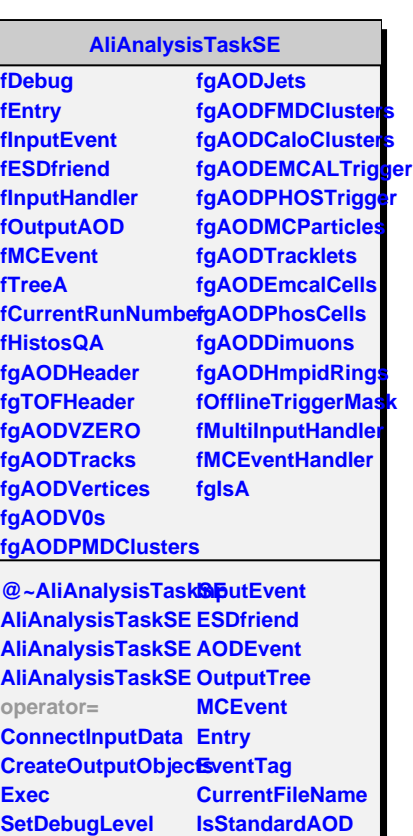

**GetQAHistos IsEventInBinZero**

**Class Class\_Name**

**IsA**

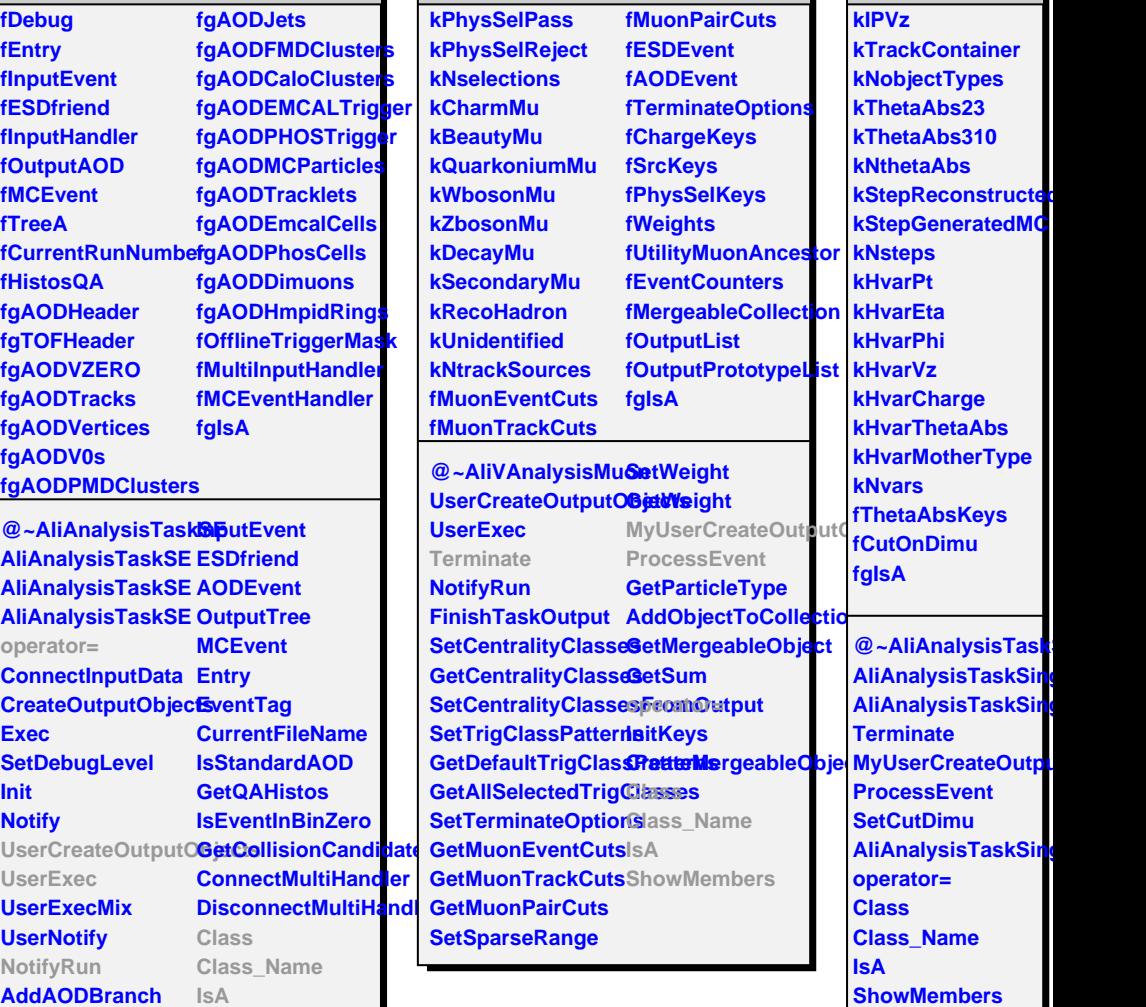

**AliAnalysisTaskSingle** 

**AliVAnalysisMuon**